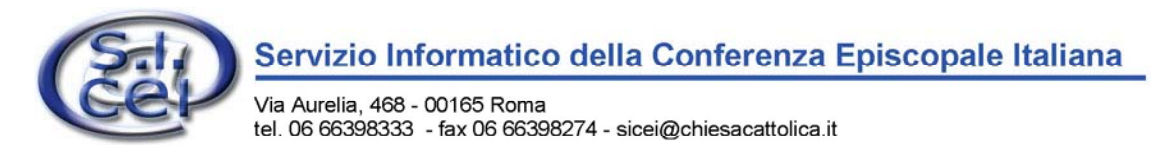

 **MODULO UTENTE INTRANET**

## **Da inviare a: Centro Assistenza Progetti Sicei per le Diocesi fax 06.233.246.427**

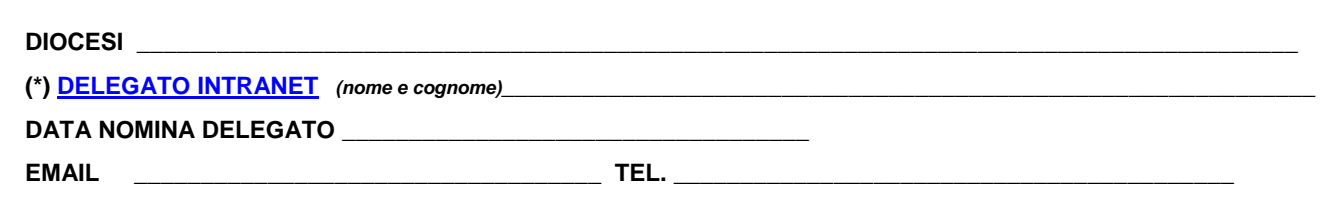

(\*) In attesa della nomina ufficiale del **Delegato Intranet**, temporaneamente, potranno essere accolte le richieste inoltrate dall'**Economo diocesano**, da specificare tra parentesi accanto al nome e cognome.

## **Oggetto: Richiesta attivazione Utente Intranet**

Il/La sottoscritto/a\_\_\_\_\_\_\_\_\_\_\_\_\_\_\_\_\_\_\_\_\_\_\_\_\_\_\_\_\_\_\_\_\_\_\_\_\_\_\_\_\_\_\_\_\_\_\_\_\_\_\_\_\_\_\_\_\_\_\_\_\_ *Delegato Intranet* in riferimento

a quanto in oggetto e come da accordi intercorsi con il SICEI, con la presente richiede

¾ *contrassegnare con una X le richieste da inoltrare* 

 **A)** ACCESSO ALLA INTRANET CON **NOME UTENTE E PASSWORD** 

**B)** ATTIVAZIONE DI **SERVIZI AGGIUNTIVI PER L'UTENTE** 

**C) TOKEN (O SMART CARD)** E/O **CERTIFICATO DIGITALE SU FILE** 

**D) CD DELLA "VPN SOFTWARE PC"** 

 $\overline{a}$ 

**E)** INVIO DI COMUNICAZIONI RELATIVE ALLE **CASELLE DI POSTA ELETTRONICA SICURA** 

A tal fine comunicano i dati necessari per l'evasione delle suddette richieste:

## **DATI DELL'UTENTE<sup>1</sup> ≻ da compilare comunque, per tutte le richieste**

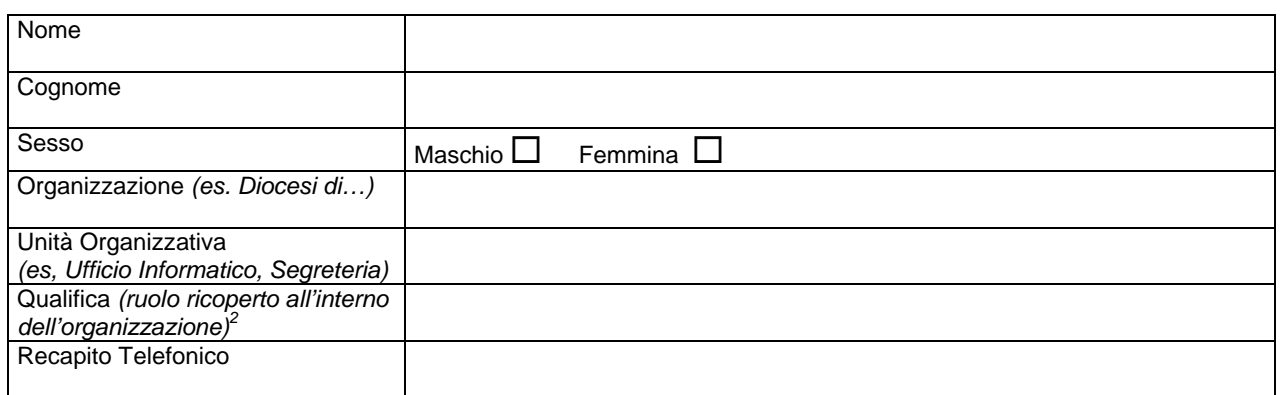

<sup>1</sup> Inserire i dati del delegato se la richiesta è per il delegato stesso, altrimenti i dati dell'utente 2

Comunicare eventuali variazioni al campo inserito al *Centro Assistenza Progetti Sicei per le Diocesi* – Numero Verde 848 580167 – E-mail **assistenza@chiesacattolica.it**

#### **B) ATTIVAZIONE DI SERVIZI AGGIUNTIVI PER L'UTENTE** *≻da compilare solo per la richiesta di servizi aggiuntivi a quelli base*

Per ciascun utente saranno attivati i servizi base<sup>3</sup> e tutti i servizi che si richiedono di seguito:

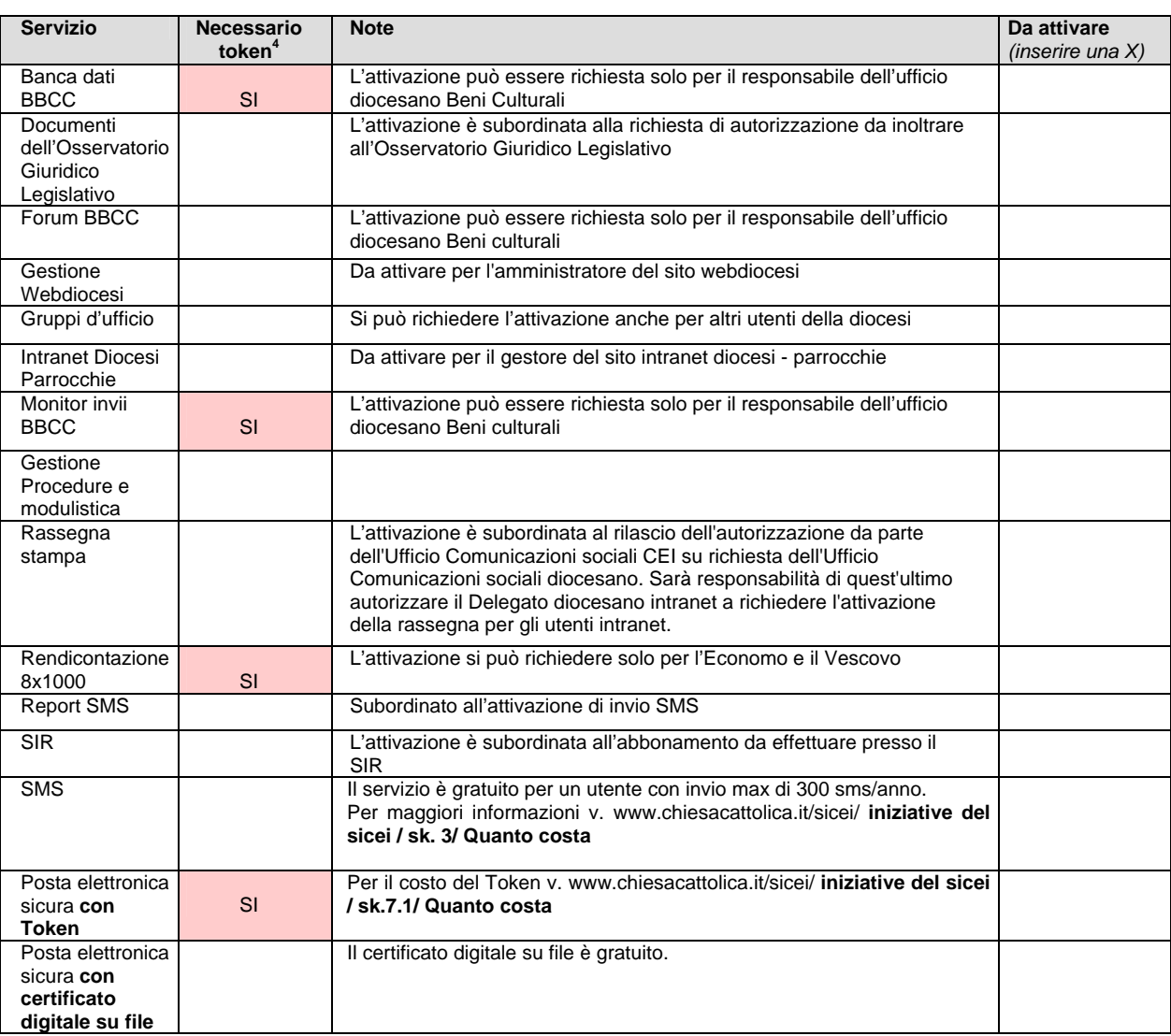

#### **C) DATI PER LA CONSEGNA DEL TOKEN E/O DEL CERTIFICATO DIGITALE SU FILE** ¾ *da compilare solo per la richiesta di token e/o di certificato digitale su file*

Tipologia di utente<sup>5</sup>:  $\Box$  VESCOVO

 $\overline{a}$ 

 $\Box$  DELEGATO INTRANET  $\Box$  UTENTE BASE

(\*) Per i campi: data di nascita e codice fiscale, l'utente può opzionalmente scegliere l'inclusione del campo nel certificato digitale, in caso negativo si prega di compilare ugualmente il campo. In questo caso i dati non saranno inseriti nel certificato digitale, non saranno pubblici, saranno trasmessi al SICEI e a IDS Informatica per essere utilizzati solo a supporto della procedura di identificazione utente propedeutica al rilascio del token, della smartcard o del certificato digitale su file. Inserimento dato nel certificato digitale Data di nascita (\*) **SI □ NO □**  $\begin{bmatrix} \text{Codice Fiscale}^{(1)} & \text{NOT} \end{bmatrix}$ **Comune Provincia** Paese *(Italia)*

 $^3$  Riferimento documento <u>Elenco servizi Intranet CEI-Diocesi Roma, 22 febbraio 2005 - Prot. nr. 29/05/SIC</u><br>4 H teken (e le SmertCerd) è gratuite per i primi due utenti (generalmente Vegeeve e Lle utente diocesene).

<sup>&</sup>lt;sup>4</sup> Il token (o la SmartCard) è gratuito per i primi due utenti (generalmente Vescovo e Un utente diocesano)<br><sup>5</sup> Riferimento documento <u>Elenco servizi Intranet CEI-Diocesi Roma, 22 febbraio 2005 - Prot. nr. 29/05/SIC</u>

### **C) DATI A SUPPORTO DELL'IDENTIFICAZIONE6** ¾ *da compilare solo per la richiesta di token e/o di certificato digitale su file*

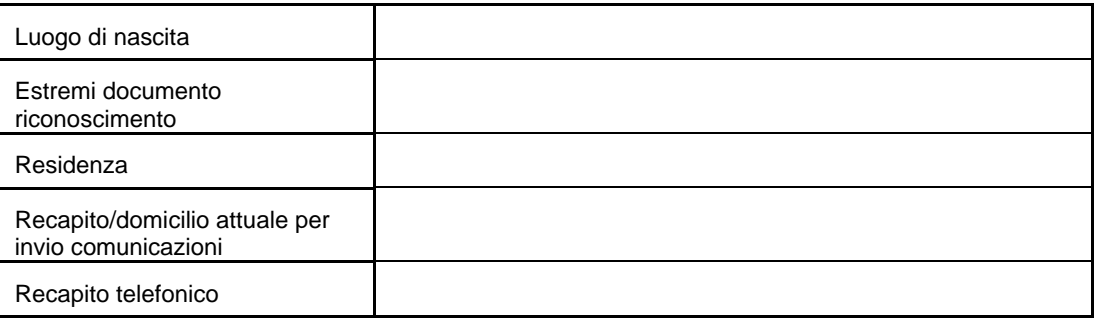

Informativa Art.13 D.Lgs 196/2003 sulla tutela dei dati personali

Il D.Lgs 196/2003 prevede la tutela delle persone e di altri soggetti rispetto al trattamento dei dati personali, improntato ai principi di correttezza, liceità, trasparenza, tutela della riservatezza e dei diritti dell'interessato. I dati forniti saranno utilizzati dal SICEI e da I.D.S. Informatica che nella veste di titolari del trattamento stesso, forniscono le seguenti informazioni: il trattamento è finalizzato alla registrazione, al rilascio, alla sospensione o revoca del certificato digitale contenuto nel token o nella smartcard; verrà effettuato con mezzi elettronici ed eventualmente cartacei; i dati inclusi nel certificato digitale verranno comunicati a tutti coloro che vorranno verificare la validità del certificato rilasciato, e verranno pubblicati nel sito Internet della Intranet CEI. Il conferimento è facoltativo, in caso di negazione non potrà essere inoltrata alcuna richiesta. L'interessato potrà far valere i suoi diritti ai sensi dell'art.7 dello stesso D.Lgs.

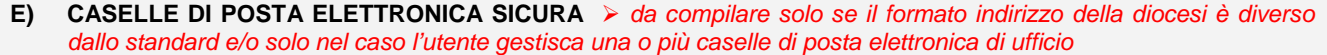

Per ciascun utente intranet, sarà creato un indirizzo di posta elettronica con il seguente formato: *utente@nomediocesi.chiesacattolica.it* 

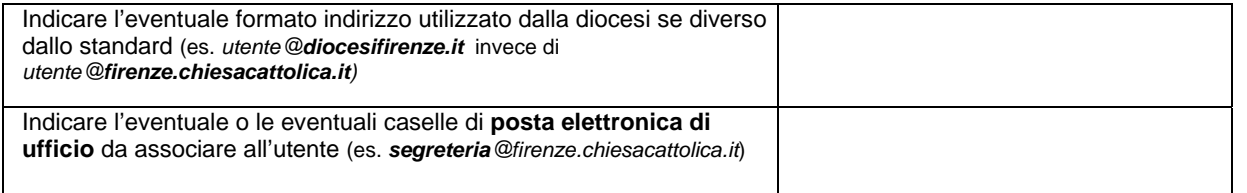

Ö *Per richiedere caselle di posta elettronica di ufficio e/o registrare un dominio internet su server CEI, qualora la diocesi ne avesse uno diverso utilizzare il [modulo servizi di connettività.](http://www.chiesacattolica.it/pls/cci_new/consultazione.mostra_pagina?id_pagina=2334)*

L'autorizzazione al trattamento dei dati personali si riferisce sia a quelli che saranno pubblicati nel certificato digitale sia a quelli utilizzati a supporto dell'identificazione utente.

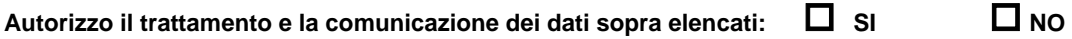

FIRMA del Delegato \_\_\_\_\_\_\_\_\_\_\_\_\_\_\_\_\_\_\_\_\_\_\_\_\_\_\_\_\_\_\_\_\_\_\_\_\_\_\_\_\_\_\_\_\_\_\_\_\_\_\_\_\_

 $\overline{a}$ 

Luogo e data,

Per chiarimenti ed informazioni rivolgersi a: **Andrea Franceschini –** *Referente per l'assistenza*  **Mail assistenza@chiesacattolica.it Numero Verde 848.580167** 

<sup>&</sup>lt;sup>6</sup> I dati inseriti nel presente riquadro non saranno inclusi nel certificato digitale, non saranno pubblici, saranno trasmessi al SICEI e a IDS Informatica per essere utilizzati solo a supporto della procedura di identificazione utente propedeutica al rilascio del token, della smart card o del certificato digitale su file.

# **RIEPILOGO DEI COSTI** ¾ *da compilare solo se le richieste effettuate prevedono dei costi a carico della diocesi*

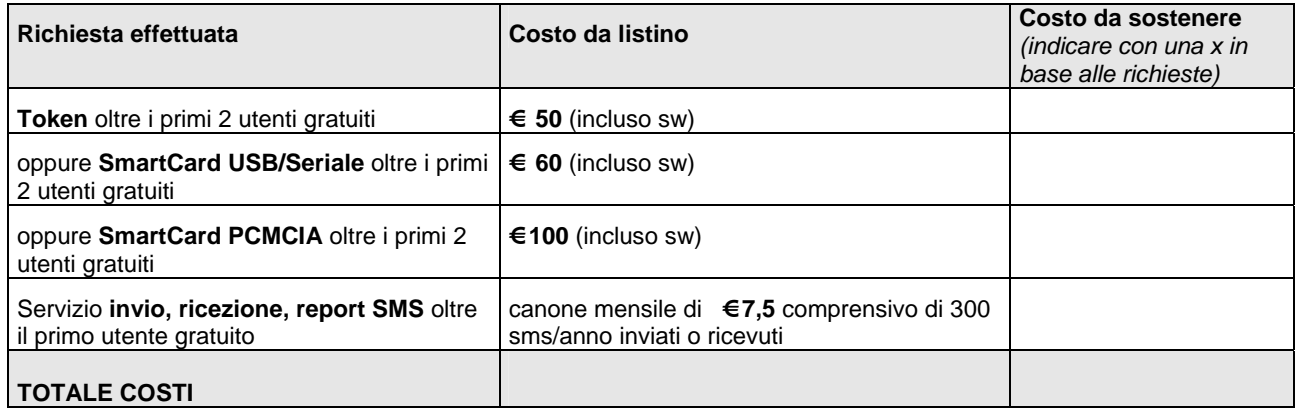

## **DATI PER LA FATTURAZIONE:**

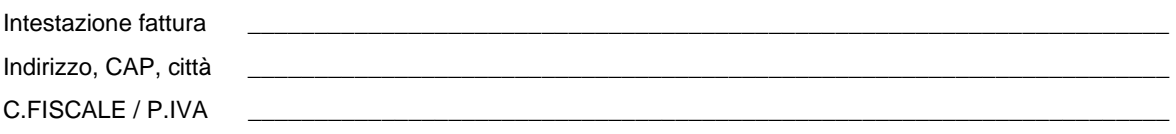

## *Per accettazione*

FIRMA del Delegato \_\_\_\_\_\_\_\_\_\_\_\_\_\_\_\_\_\_\_\_\_\_\_\_\_\_\_\_\_\_\_\_\_\_\_\_\_\_\_\_\_\_\_\_\_\_\_\_\_\_\_\_\_

Luogo e data, \_\_\_\_\_\_\_\_\_\_\_\_\_\_\_\_\_\_\_\_\_\_\_\_\_\_\_\_